# **Google maps**

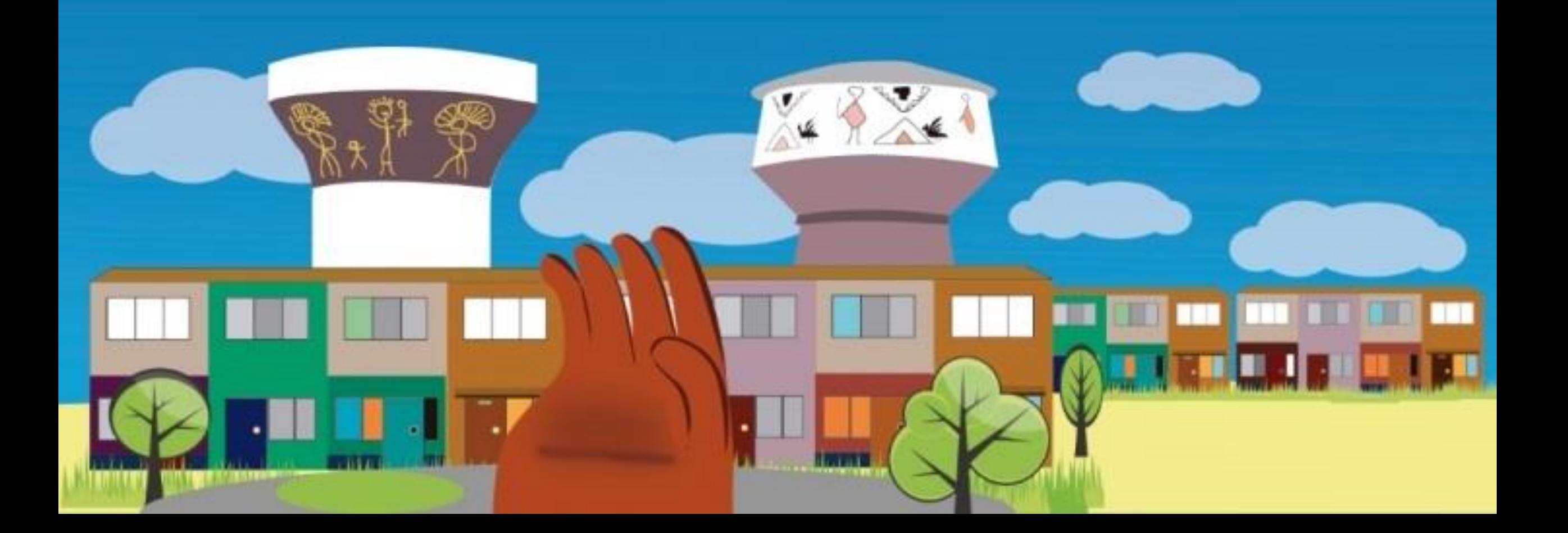

#### Google Maps: Es el nombre de un servicio gratuito de Google. En realidad es un servidor de aplicaciones de mapas en la Web. Ofrece imágenes de mapas que pueden desplazarse, así como fotos hechas desde satélites del mundo entero e incluso ofrece la ruta entre diferentes ubicaciones. Está disponible desde el 6 de octubre del 2005.

Posteriormente se lanzó **Google Eart** que permite visualizar imágenes en 3D del planeta combinando imágenes de satélite, mapas y el motor de búsqueda de Google permitiendo ver imágenes a escala de un lugar específico de la Tierra

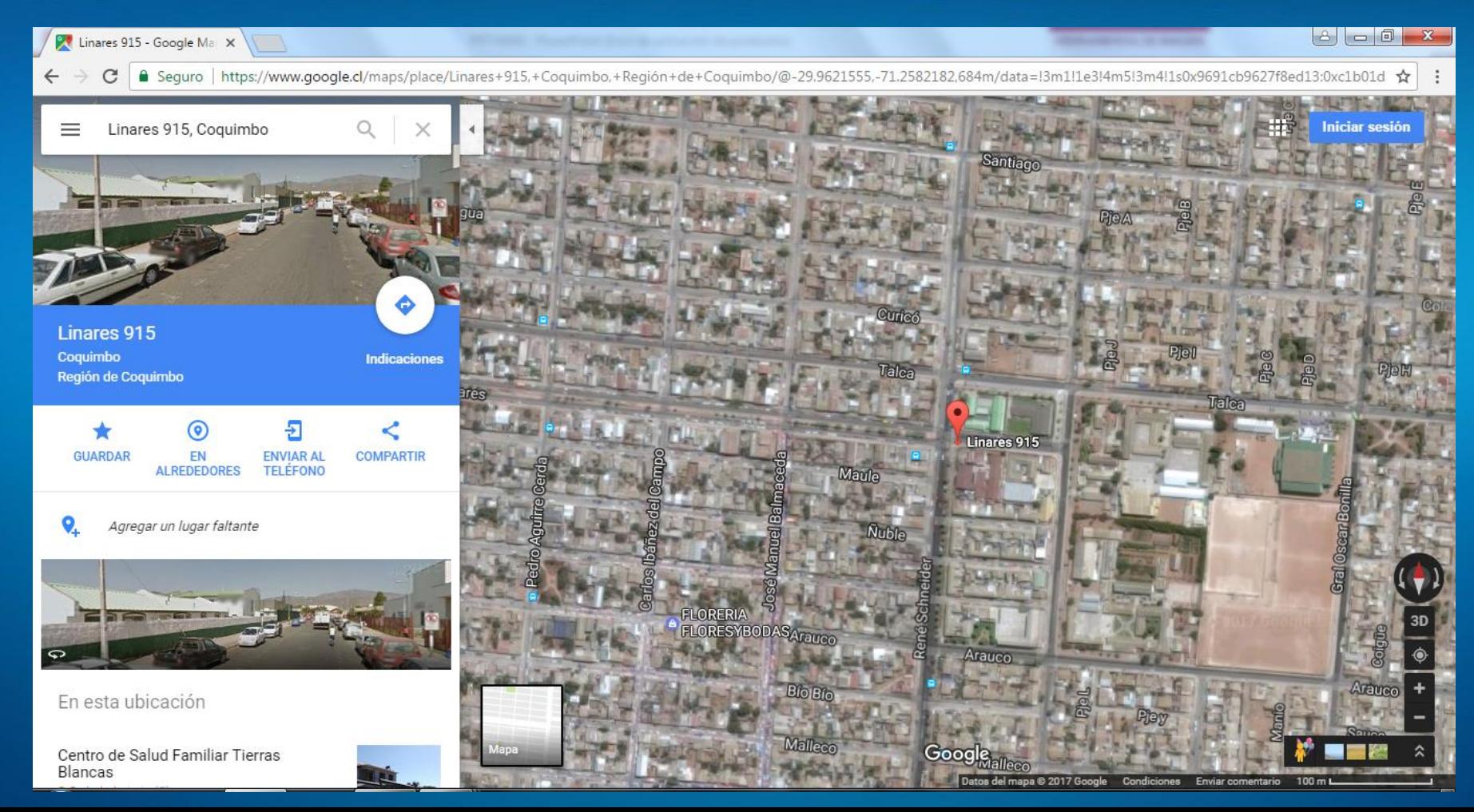

### Los **mapas** pueden incluir los siguientes **elementos**:

- marcadores
- líneas
- formas

#### Después de haber creado un mapa, **se puede**:

- incluir un texto descriptivo como texto enriquecido y HTML
- insertar fotografías y vídeos
- compartir tus mapas con otros usuarios

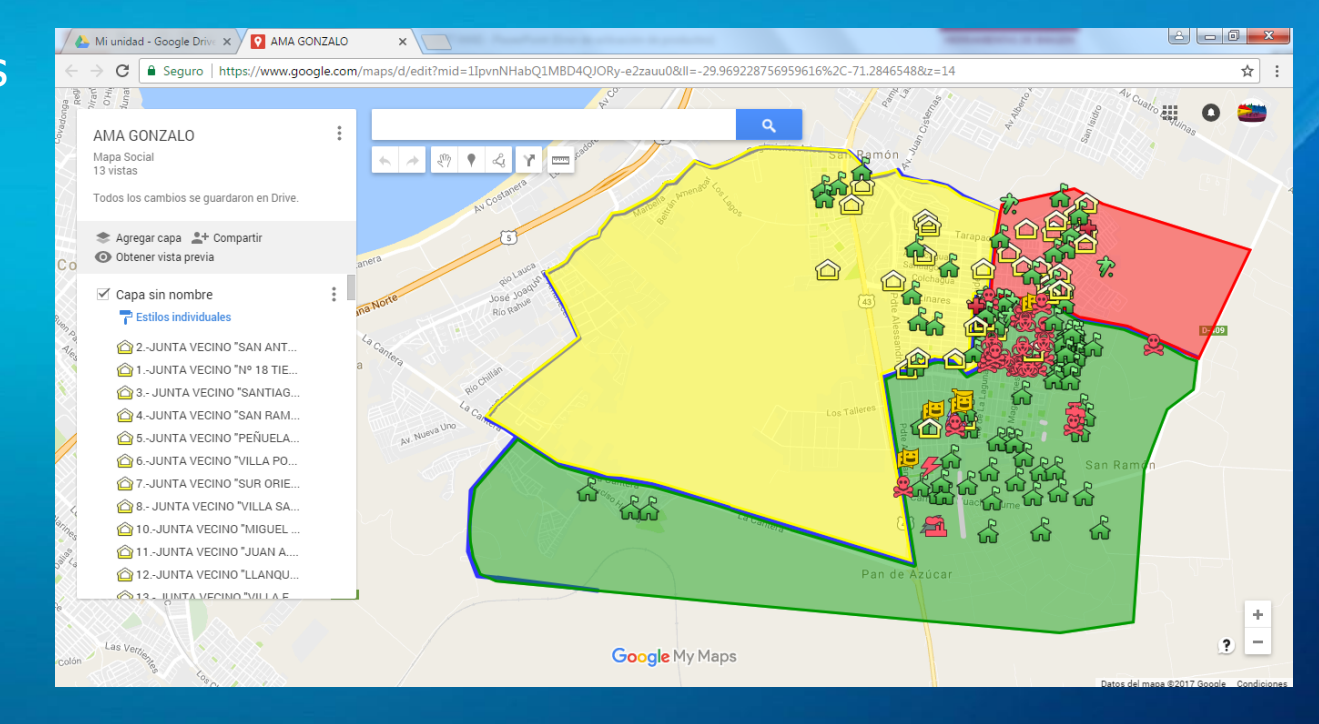

## Crear un mapa es fácil.

- 1. Herramientas
- 2. Compartir mapas
- 3. Añadir fotos
- 4. Añadir vídeos
- 5. Añadir contenidos
- 6. Mi mapa

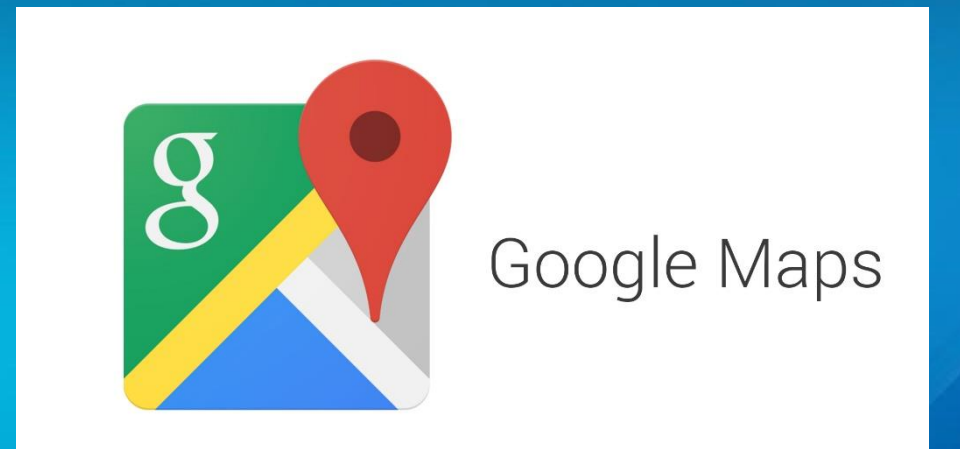

### La innovación distingue a los líderes de los seguidores.

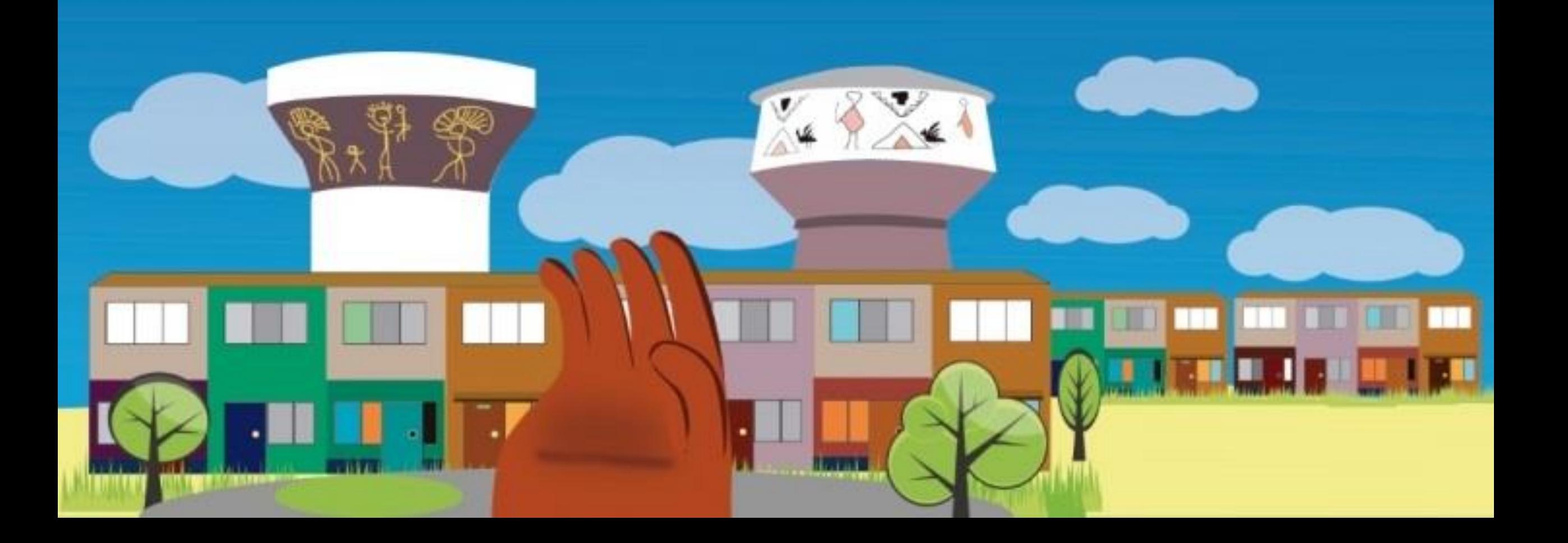